令 和 6 年 2 月 1 4 日 お得意様各位 システムサービス課 福 生 市 牛 浜 1 0 4

## System-V [320]個人決算書プログラムの再更新について

拝啓 時下ますますご清栄のこととお慶び申し上げます。平素は格別のお取引を賜り誠にあり がとうございます。

個人決算書プログラムの14:青色一般 P.3印刷において、下記の不具合が見つかりました。

不具合内容:「売上(収入)金額の明細 4行目の所在地上段」に、仕入金額の明細 4行目所在地 の上段データを印刷していた。

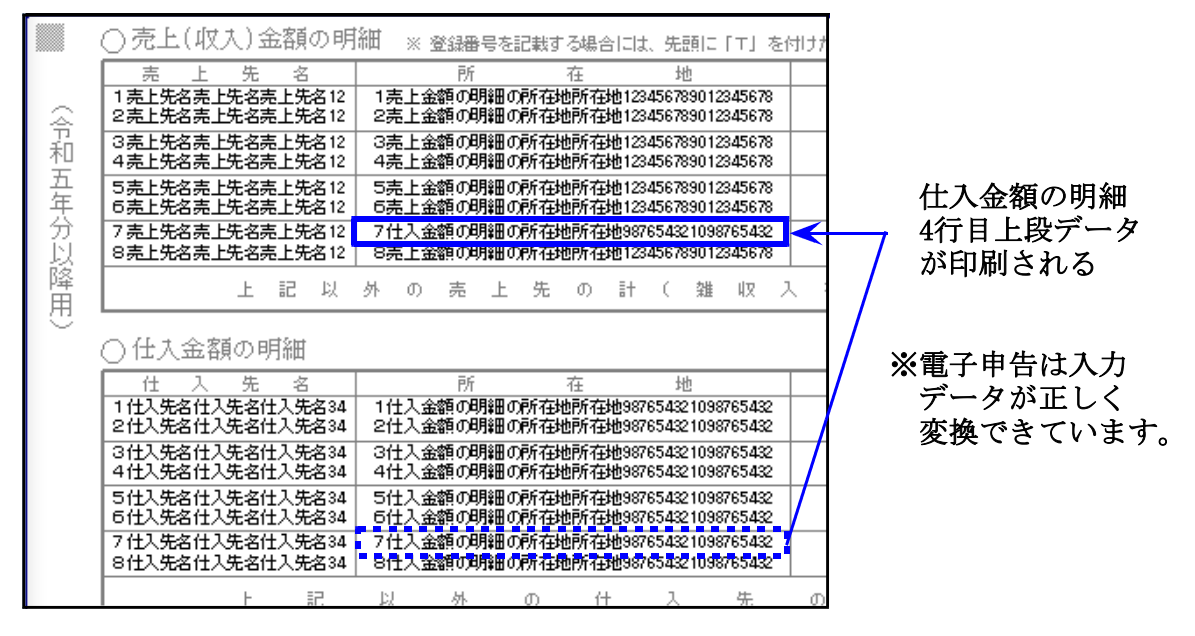

不具合を改善し、プログラムを更新しましたのでお知らせします。

\*\*\* ネット更新 : 令和6年2月14日(水) 13:00 \*\*\*

つきましては、同封の資料を参照に、再度更新作業を行っていただきますようお願い申し上げ ます。

ご不明点がございましたらシステムサービス課へご連絡ください。今後とも倍旧のお引き立て の程、宜しくお願い申し上げます。

敬具

送付資料目次

送付プログラム

プログラムの送付はございません。ネット更新をお願いします。

## 案内資料

System-Vネット更新作業手順 及びバージョン一覧 ・・・・・・・・1~2

- 送付内容のお問い合わせ先 ——

送付内容に関するお問い合わせにつきましては、サービス課までご連絡くださいます ようお願いします。 尚、保守にご加入のお客様はフリーダイヤルをご利用ください。

TEL  $042-553-5311$  (AM10:00~12:00 PM1:00~3:30) FAX 042-553-9901

System-V ネット更新作業手順 24.02

プログラム等のネット更新をご希望のお客様には、弊社システムに更新があった場合マルチ ウィンドウ端末起動時に以下のメッセージを表示するようになっております。

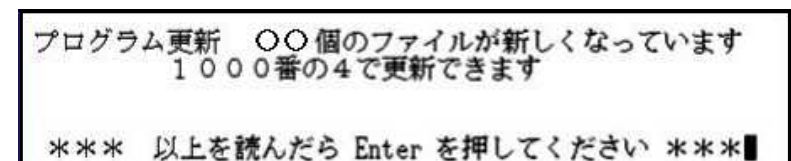

また、同時に更新内容につきましては、あらかじめご登録いただいているメールアドレスに 更新のお知らせを送信します。

以下の作業手順に従って更新作業を行ってください。

サーバーの更新方法

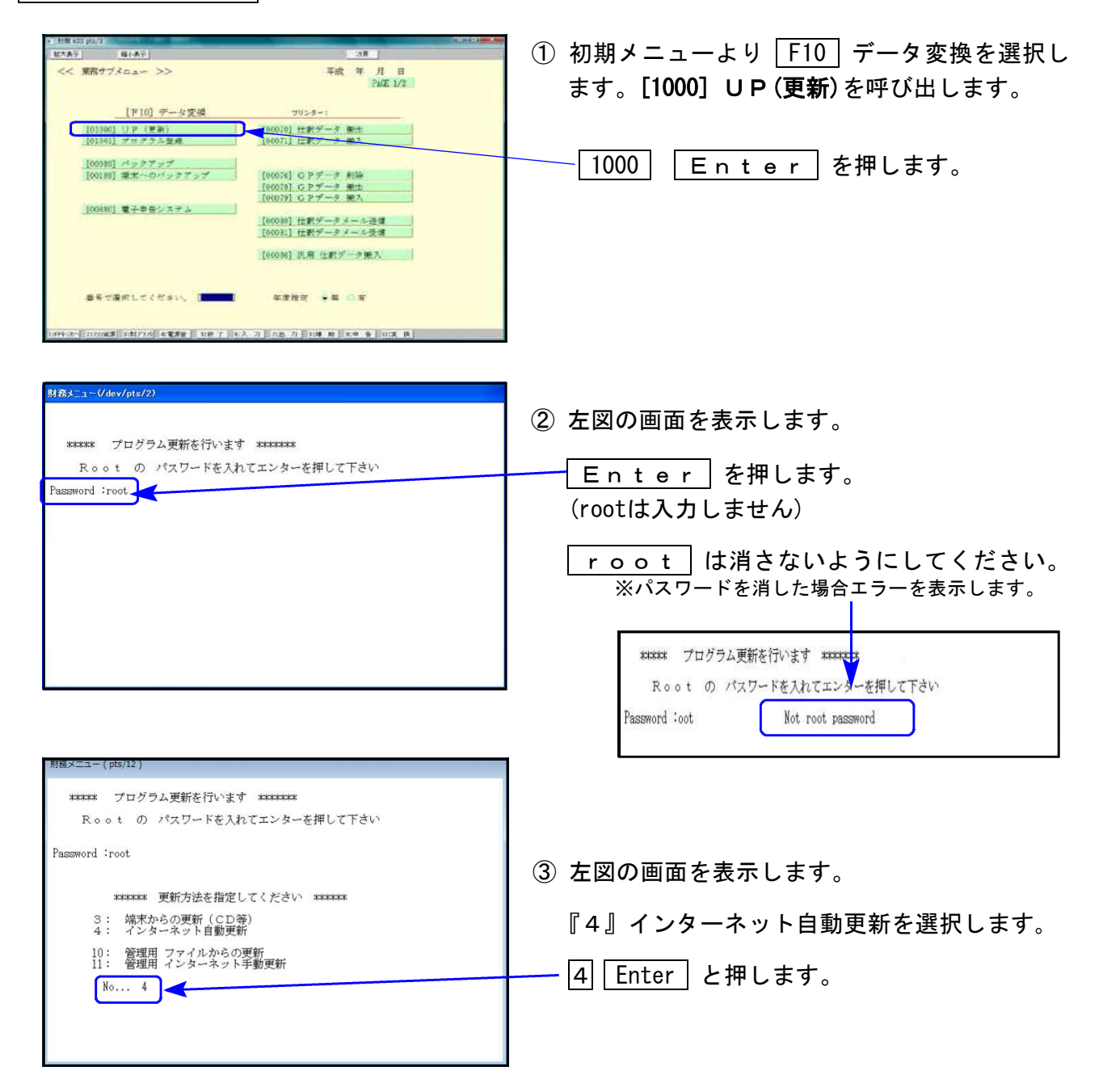

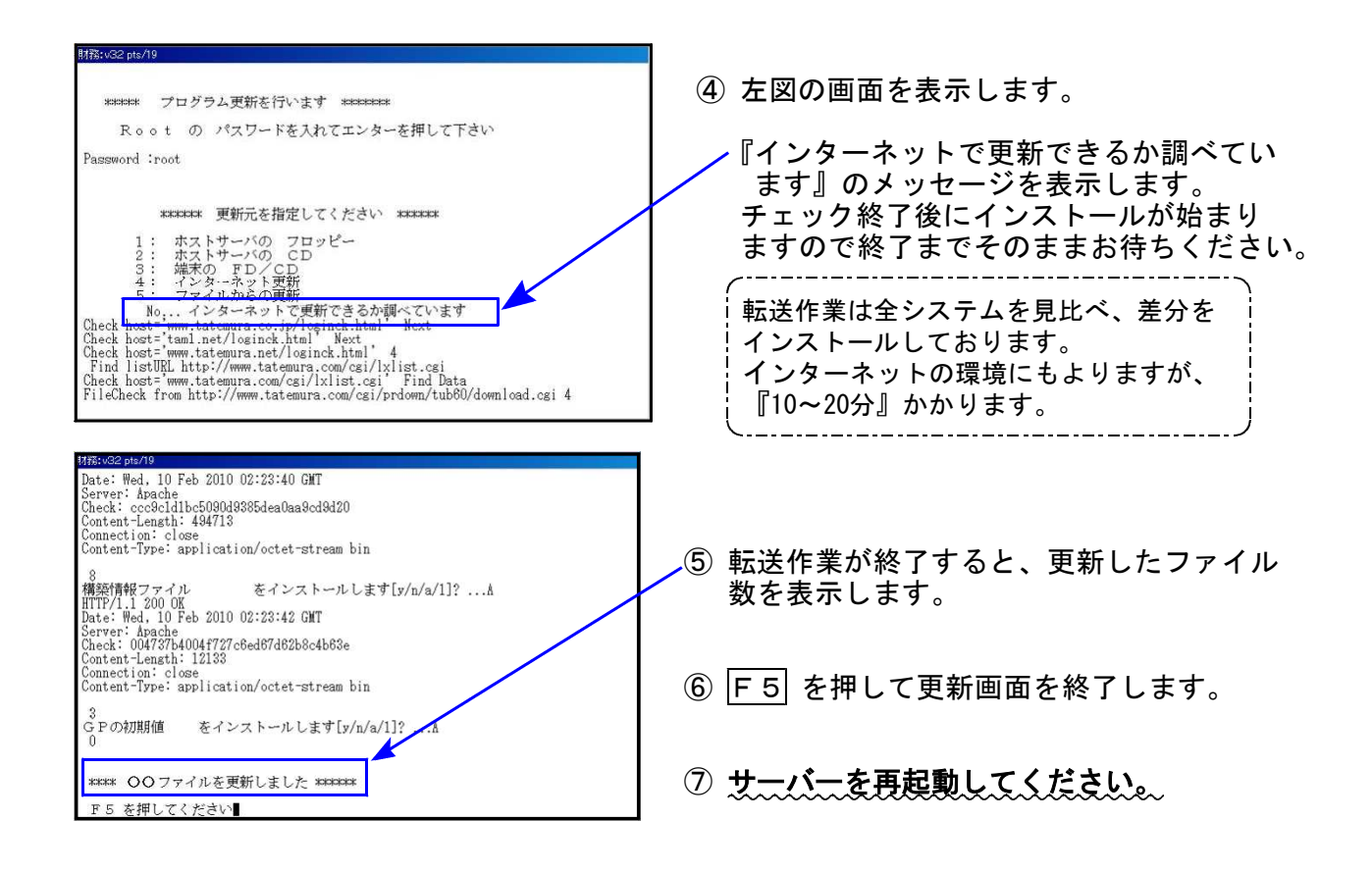

転送後のバージョン確認

下記のプログラムは |F 9|(申告・個人・分析)の2頁目に表示します。

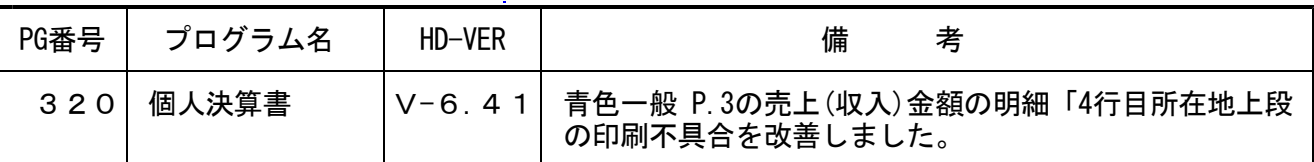

※今回、電子申告環境設定の更新はございません。